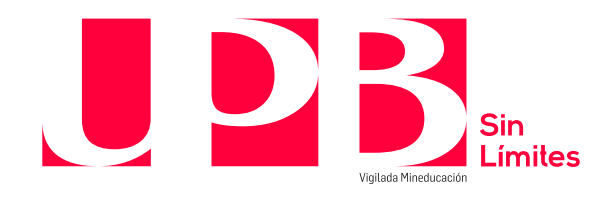

## *Guía para pago de servicios UPB*

**En caso de tener dudas sobre cómo realizar tu pago: Línea de Asesoría Integral:** 448 83 88 – correo electrónico: [asesoria.integral@upb.edu.co](mailto:asesoria.integral@upb.edu.co) - WhatsApp: 313 603 56 30 - 312 267 58 67 Horario de atención: lunes a viernes 7:00 a.m. a 7:00 p.m. y sábados 8:00 a.m. a 12:00 m.

Es un canal en el que podrás pagar los servicios que se relacionan a continuación:

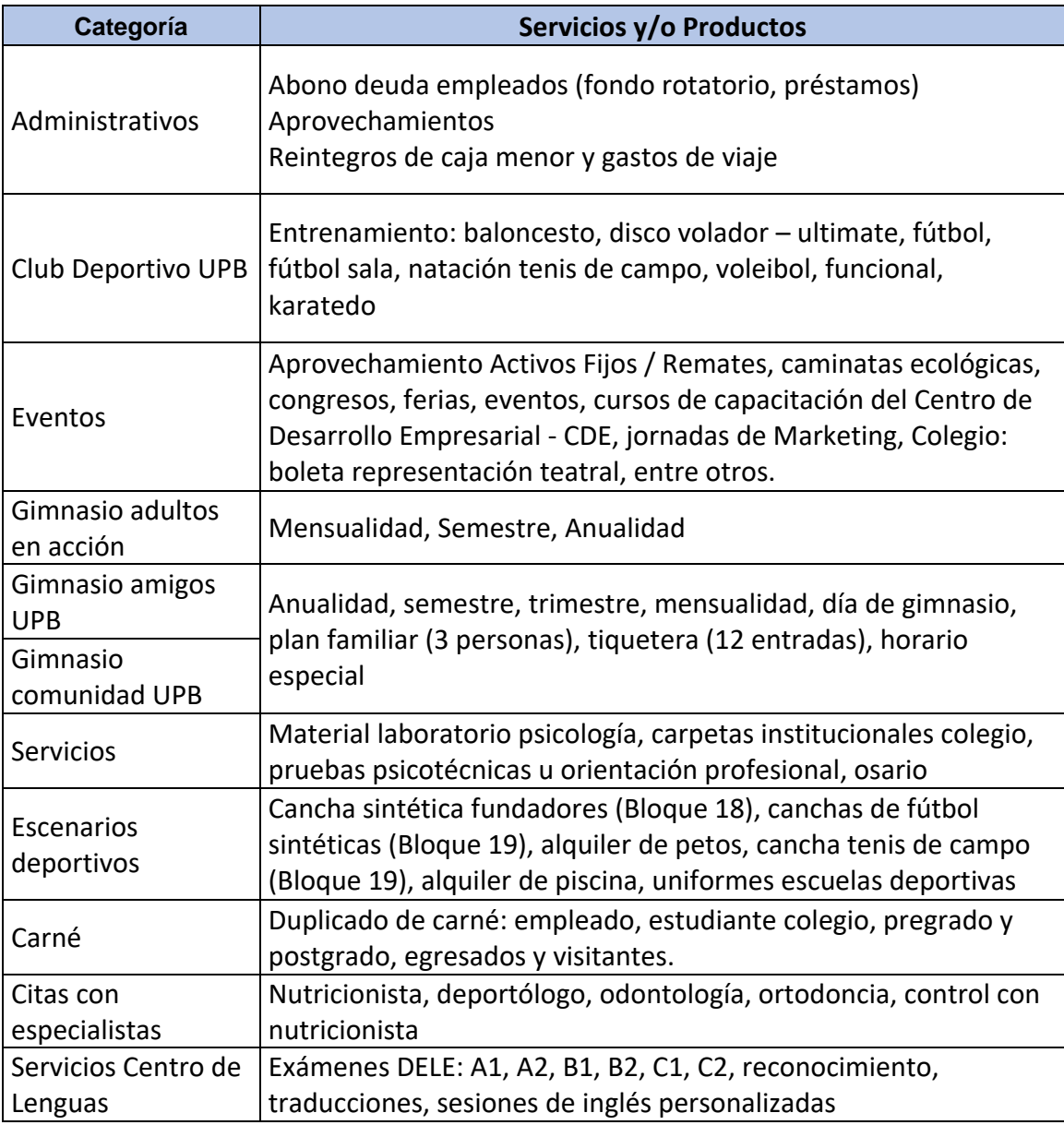

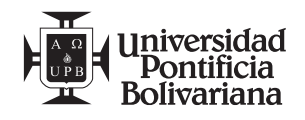

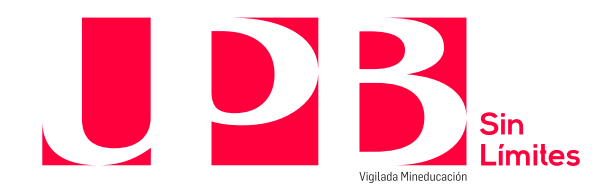

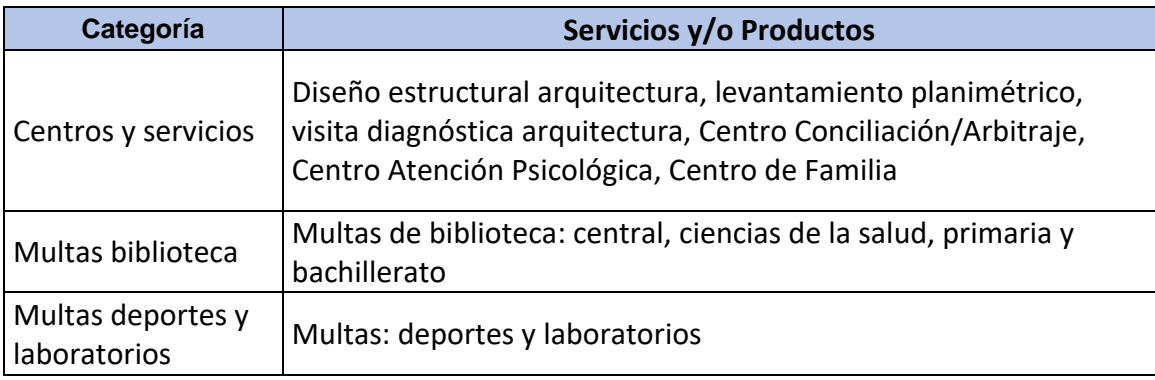

Para realizar tu pago ten en cuenta:

- Puedes pagar con tarjeta débito (cuenta de ahorros o corriente) o con tarjeta crédito a través de las franquicias Master, VISA, DINERS y American Express Para utilizar este medio de pago, debes tener en cuenta:
	- $\checkmark$  Tener activa su segunda clave
	- $\checkmark$  Tener aprobado el monto que necesita para transacciones diarias según su entidad financiera.

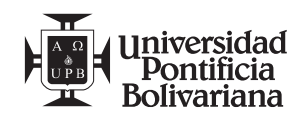

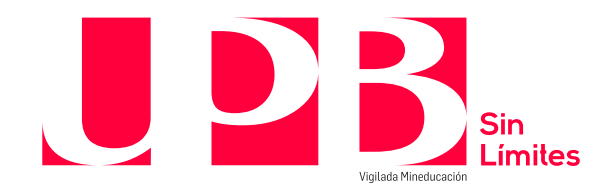

Para realizar el proceso de pago de servicios, te invitamos a llevar a cabo los siguientes pasos:

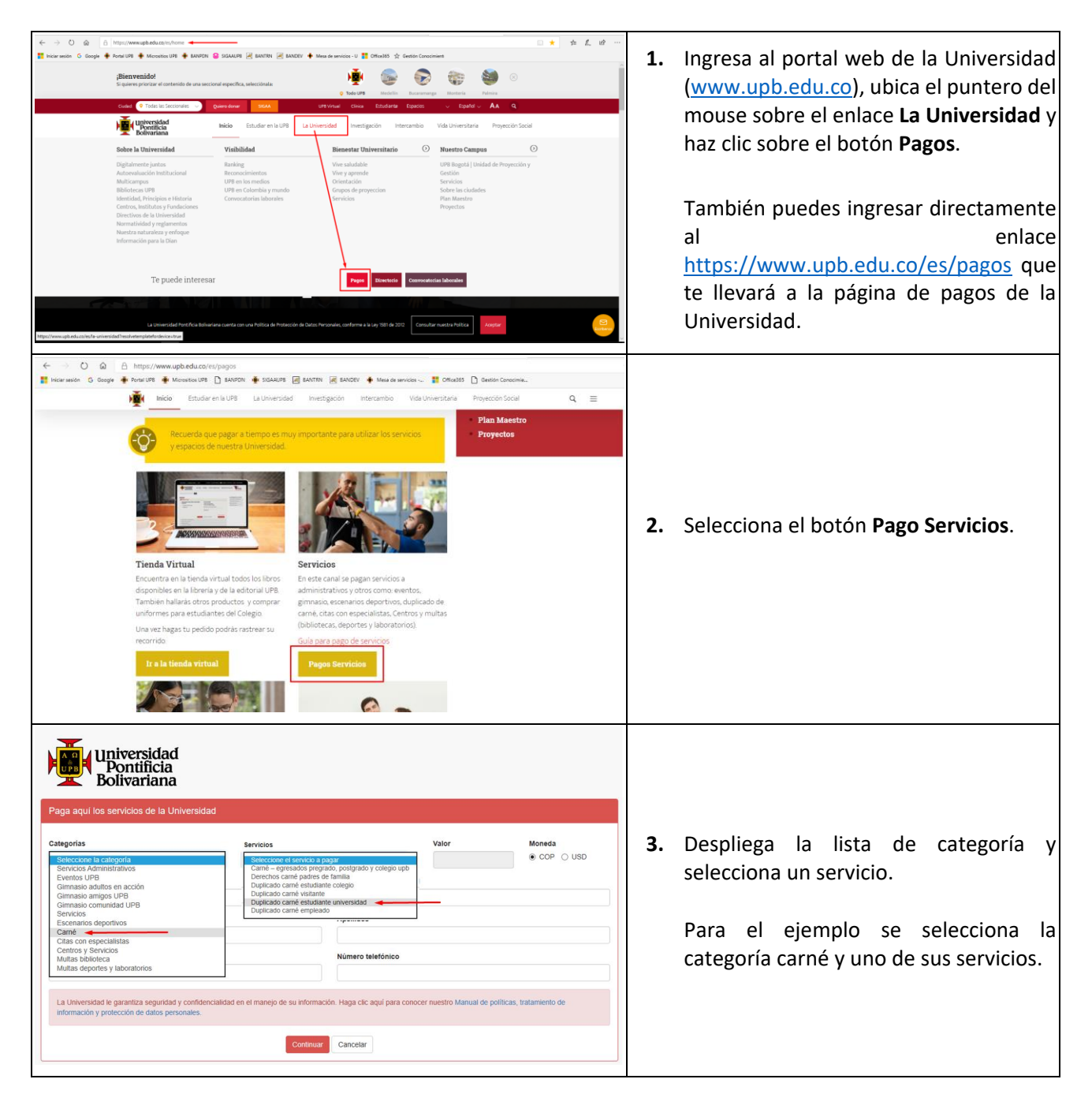

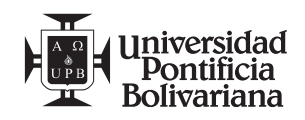

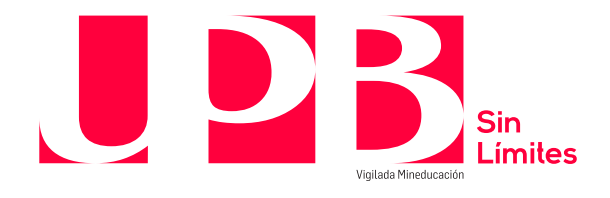

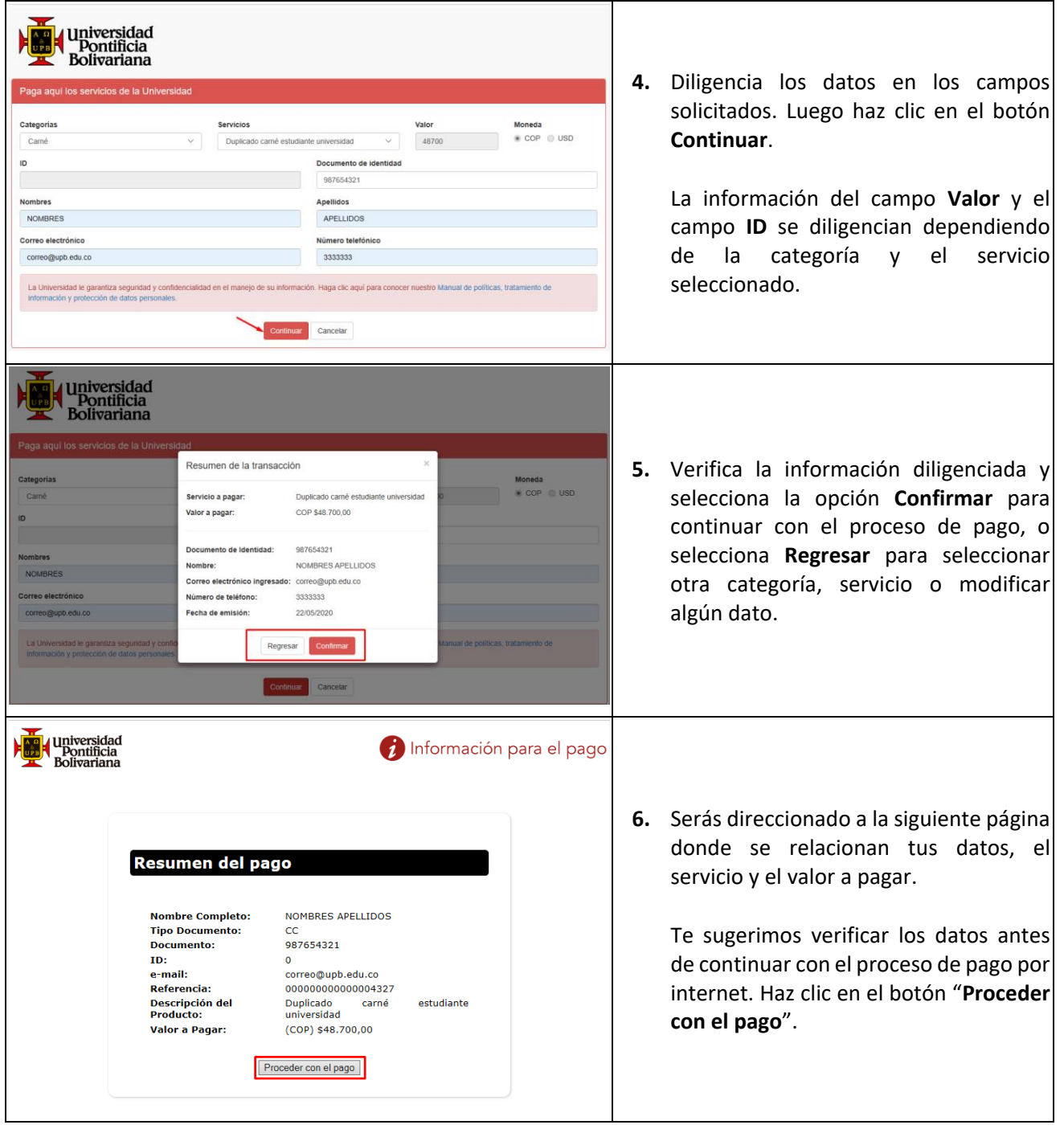

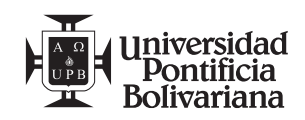

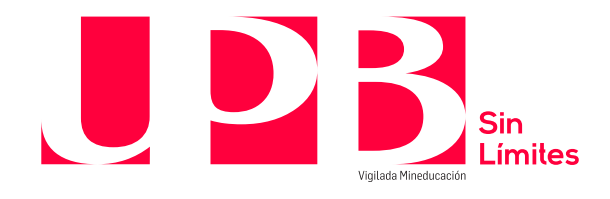

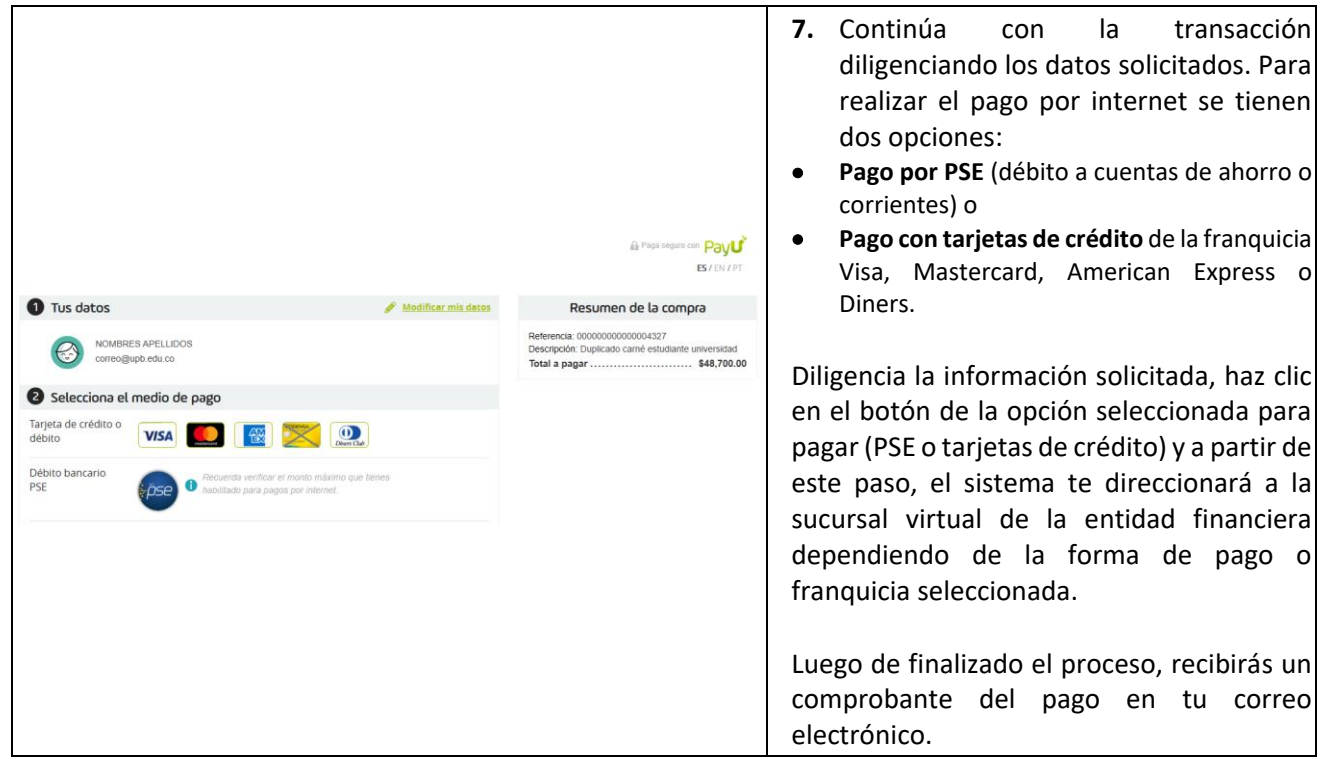

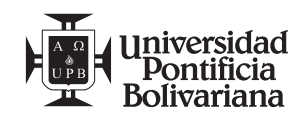